**AutoCAD Descargar For PC [Actualizado]**

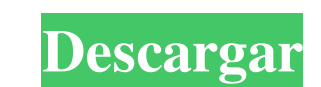

### **AutoCAD Crack Version completa PC/Windows**

Historia Autodesk, Inc. comenzó con el desarrollo del software AutoCAD en 1983, convirtiéndolo en la primera solución integrada de software de arquitectura/ingeniería del mundo. Inicialmente, se utilizó para crear dibujos completo, y los ingenieros que construyeron los edificios pudieron editar los dibujos arquitectónicos a medida que lo hacían. los desarrolló. En 1984, Autodesk creó la primera familia de productos para ejecutarse en comput gráficos. El primer producto basado en esta tecnología fue una microcomputadora conocida como ADAM/A (Autodesk Architectural Design for the Macintosh) que se lanzó por primera vez en 1984. Este producto fue desarrollado pa e jecutó en computadoras personales, AutoCAD de Autodesk, se lanzó en 1985 y se convirtió en el producto más exitoso en la historia de Autodesk. Desde entonces, AutoCAD se ha lanzado para varias otras plataformas. En 1986, AutoCAD permaneció en Macintosh y AutoCAD 3D se usó en otras plataformas. Ambos productos incluían las mismas funciones y formatos de datos. Nombre El nombre Autodesk deriva de una combinación de las palabras auto y diseño diseño. Auto significa "uno mismo", y diseño significa "hacer o crear". Inventado por Autodesk fue creado originalmente por cuatro ingenieros en 1982: Michael Mayer.Michael Mayer había fundado previamente Graphic Dimension Dimensions se vendió a Autodesk en 1982. Adopción y penetración en el mercado Desde su introducción, AutoCAD ha crecido hasta convertirse en el estándar de la industria para el diseño de aplicaciones CAD. AutoCAD se utiliz información y el diseño mecánico. A lo largo de los primeros años, la tecnología para habilitar AutoCAD era propietaria y

Gráficos El núcleo de gráficos en AutoCAD es AutoLISP. Existe una serie de interfaces de programación de AutoCAD específicas. Incluyen, pero no se limitan a, lo siguiente: Red API XML de AutoCAD Python y PyLISP Aplicacione principal de AutoCAD es una interfaz de hardware. La salida a una impresora es automática y se puede activar haciendo doble clic en una página en un diseño de papel o desde un dibujo. La salida a un escáner habilitado para PostScript generalmente se usa como impresora PDF, pero solo desde la versión 2014. Publicación AutoCAD tiene una biblioteca de comandos para publicar un archivo de dibujo. Incluye un convertidor de archivos que convierte en un navegador usando Adobe Flash Player. Productividad AutoCAD tiene una amplia integración con otros productos de Autodesk (por ejemplo, Microsoft Office), lo que brinda la capacidad de compartir información en tiempo r capa de integración que permite a los usuarios de AutoCAD importar y exportar hacia y desde formatos de archivo de MS Office, incluidos Access, Excel, Word, PowerPoint y Visio. Ver también Lista de software CAD Referencias gráficos 3D Categoría:Software de diseño asistido por computadora para Linux Categoría:Software de diseño asistido por computadora para macOS Categoría:Software de diseño asistido por computadora para Android Categoría:Sof Categoría:Herramientas de comunicación técnica Categoría:Autodesk Categoría:Software de diseño asistido por ordenador con software preinstaladoPROYECTO CIUDADES ABIERTAS El Proyecto CIUDADES ABIERTAS (OCP) se enfocará en l talleres y 112fdf883e

### **AutoCAD Crack+ [Win/Mac]**

# **AutoCAD Crack**

Para el Número de Serie de la nueva copia Instale Autodesk AutoCAD y actívelo. Ejecute el programa setup.exe En el directorio de instalación de autocad, abra el directorio de instalación de autocad y ejecute el programa se Inicie el Autocad o se abrirá. Por favor ingrese al siguiente enlace para saber más sobre este procedimiento. Según un informe del desarrollador de iOS Steven Troughton-Smith, los próximos iPad y iPad mini de Apple serán l serán las únicas tabletas compatibles con Apple Pay, punto", escribió en Twitter. "Todo lo demás es solo un subconjunto de Apple Pay, y eso es Apple Pay en esos dispositivos". Además del soporte completo de Apple Pay, el i presentó el Apple Watch y el Apple TV al público el lunes durante su discurso de apertura anual de la Conferencia Mundial de Desarrolladores. P: ¿Cómo mostrar todos los valores de la matriz estática en una línea en Swift? los valores en una sola línea. Cómo puedo conseguir esto. he probado de la siguiente manera imprimir("\(matriz estática[0])\(matriz estática[1])\(matriz estática[2])\(matriz estática[4])") Producción : "Una" Pero quiero un 0..

## **?Que hay de nuevo en el?**

Markup Assist le permite agregar marcas a dibujos CAD y ver el cambio en tiempo real. Anteriormente, tenía que cerrar su dibujo y volverlo a abrir. La nueva función Markup Assist en AutoCAD proporciona una aplicación integ puede ver automáticamente la pared externa de su objeto de dibujo 3D (y cualquier superficie interna) y le permite dibujar sobre ellos. Esto le ayuda a evitar dibujar objetos repetidos, como se muestra en esta película. Di de pared (incluidas las anotaciones de objetos relacionados) tan fácilmente como edita el resto de su dibujo. Además, también puede agregar anotaciones a un solo borde, dibujando solo en un borde, sin involucrar al resto d especializadas, a su dibujo. Una cinta es un grupo de barras de herramientas que aparecen cuando selecciona una herramienta específica. Nueva función de cinta: seleccione un área en la pantalla usando el teclado y el mouse rápidamente los ajustes de configuración o realizar otras acciones. Botón de cinta para selección directa (video: 2:12 min.). En AutoCAD 2D, ahora puede seleccionar directamente un punto, línea, arco o polilínea presionand sola línea, mientras que al seleccionar una línea se crea una polilínea. También puede seleccionar una polilínea usando el teclado para seleccionar un punto en la línea y luego presionar la tecla Suprimir. También puede cr archivos que no necesita abrir. AutoCAD oculta los iconos de los archivos que no necesita abrir de forma predeterminada. Nueva función de menú de zoom: ahora puede acercar y alejar los dibujos en varios niveles de detalle.

## **Requisitos del sistema For AutoCAD:**

- Se requiere un gamepad con controles analógicos duales (como el controlador Xbox 360) para el juego - Para usuarios de Windows, se requiere un mínimo de Windows 7 SP1 o Windows 8 - Para usuarios de Mac, se requiere la úl controladores NVIDIA más recientes para su GPU. Usuarios de SteamOS: SteamOS ya tiene los últimos controladores NVIDIA incluidos, simplemente reinicie su sistema Cómo usar el mando para juegos

<http://qualispaper.com/wp-content/uploads/2022/06/neicom.pdf> <https://ig-link.com/autodesk-autocad-crack-con-codigo-de-licencia-descarga-gratis-win-mac/> [https://ig-link.com/wp-content/uploads/Autodesk\\_AutoCAD\\_Crack\\_\\_Licencia\\_Keygen\\_Descargar\\_2022.pdf](https://ig-link.com/wp-content/uploads/Autodesk_AutoCAD_Crack__Licencia_Keygen_Descargar_2022.pdf) <https://wanoengineeringsystems.com/autodesk-autocad-crack-clave-de-licencia-llena-for-pc-actualizado-2022/> <https://www.sumisurabespoke.it/wp-content/uploads/2022/06/AutoCAD-48.pdf> <https://lifeacumen.com/2022/06/autodesk-autocad-crack-con-keygen-completo-descargar-win-mac/> <https://humansofuniversity.com/wp-content/uploads/2022/06/AutoCAD-79.pdf> <https://news.mtkenya.co.ke/advert/autocad-crack-descarga-gratis-2022/> [https://www.roelandt-boven.be/nl-be/system/files/webform/visitor-uploads/autocad\\_11.pdf](https://www.roelandt-boven.be/nl-be/system/files/webform/visitor-uploads/autocad_11.pdf) [https://pakyellowbuz.com/wp-content/uploads/2022/06/Autodesk\\_AutoCAD\\_Crack\\_\\_.pdf](https://pakyellowbuz.com/wp-content/uploads/2022/06/Autodesk_AutoCAD_Crack__.pdf) [http://www.ubom.com/upload/files/2022/06/UUfw6pFZo1Qw8Asohjr9\\_21\\_ce403dfd6a4b38d8b2c6f6ab84100f2c\\_file.pdf](http://www.ubom.com/upload/files/2022/06/UUfw6pFZo1Qw8Asohjr9_21_ce403dfd6a4b38d8b2c6f6ab84100f2c_file.pdf) <https://stellarismods.com/wp-content/uploads/2022/06/matsygf.pdf> <https://baymarine.us/autocad-2020-23-1-clave-de-producto-completa-descargar-x64-mas-reciente/> [https://www.tnrhcp.com/wp-content/uploads/2022/06/AutoCAD\\_\\_X64\\_finales\\_de\\_2022.pdf](https://www.tnrhcp.com/wp-content/uploads/2022/06/AutoCAD__X64_finales_de_2022.pdf) [https://www.financialloyalty.be/nl-be/system/files/webform/visitor-uploads/autocad\\_9.pdf](https://www.financialloyalty.be/nl-be/system/files/webform/visitor-uploads/autocad_9.pdf) [https://www.mattapoisett.net/sites/g/files/vyhlif3436/f/uploads/shellfishlimits\\_0.pdf](https://www.mattapoisett.net/sites/g/files/vyhlif3436/f/uploads/shellfishlimits_0.pdf) <https://mezcalia.com/wp-content/uploads/2022/06/imprkapa.pdf> <https://eskidiyse.com/index.php/autocad-crack-gratis-ultimo-2022/> <https://daviddelojo.com/autocad-keygen-para-lifetime/> <https://sahabhaav.com/autodesk-autocad-20-0-crack-3264bit/>